## Ich soll für mein Institut Web-Seiten erstellen. Kann ich die auf dem Zentralen Server ablegen? Wenn ja, wie geht das?

28.04.2024 13:15:38

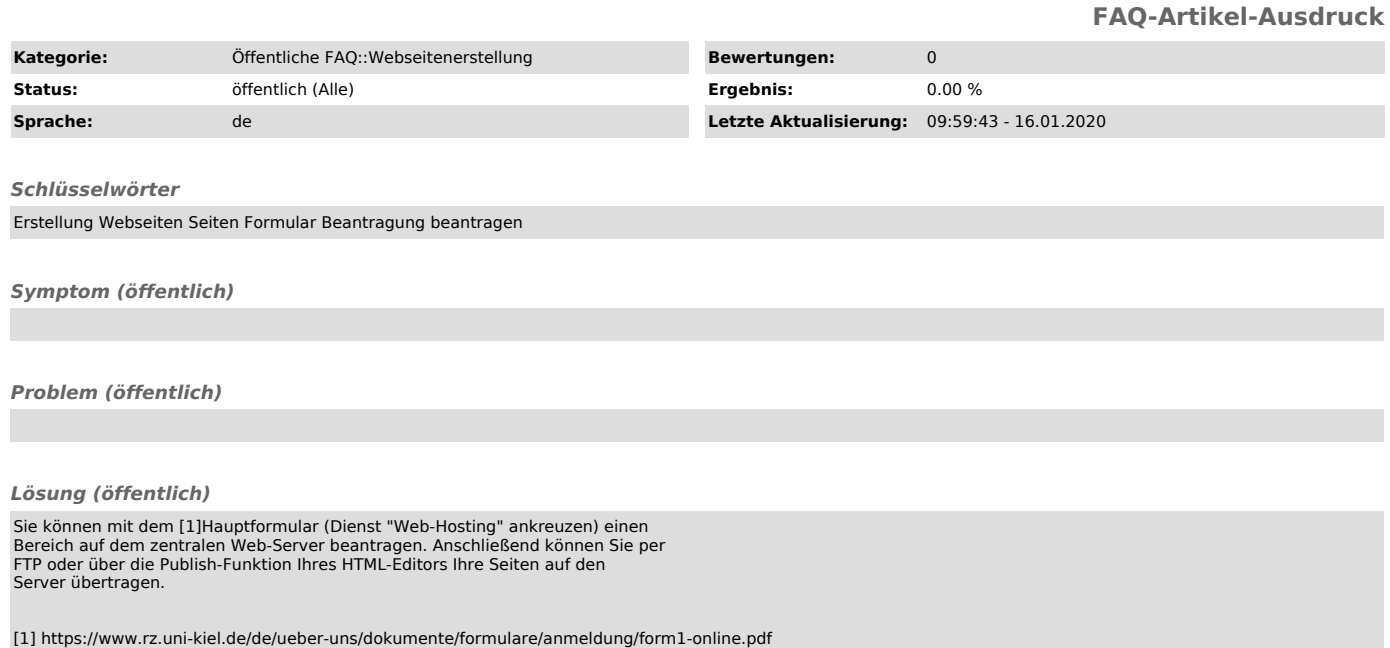